**Name:**

**Enrolment No:**

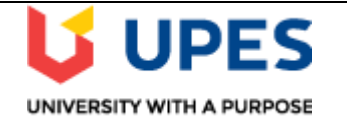

## **UNIVERSITY OF PETROLEUM AND ENERGY STUDIES End Semester Examination, May 2020**

**Course: Social and Web Analytics Semester: IV Program:** MBA(BA) Time: 03 Hours **Course code: DSBA 8009 Max. Marks: 100 Instructions:**

## **SECTION A**

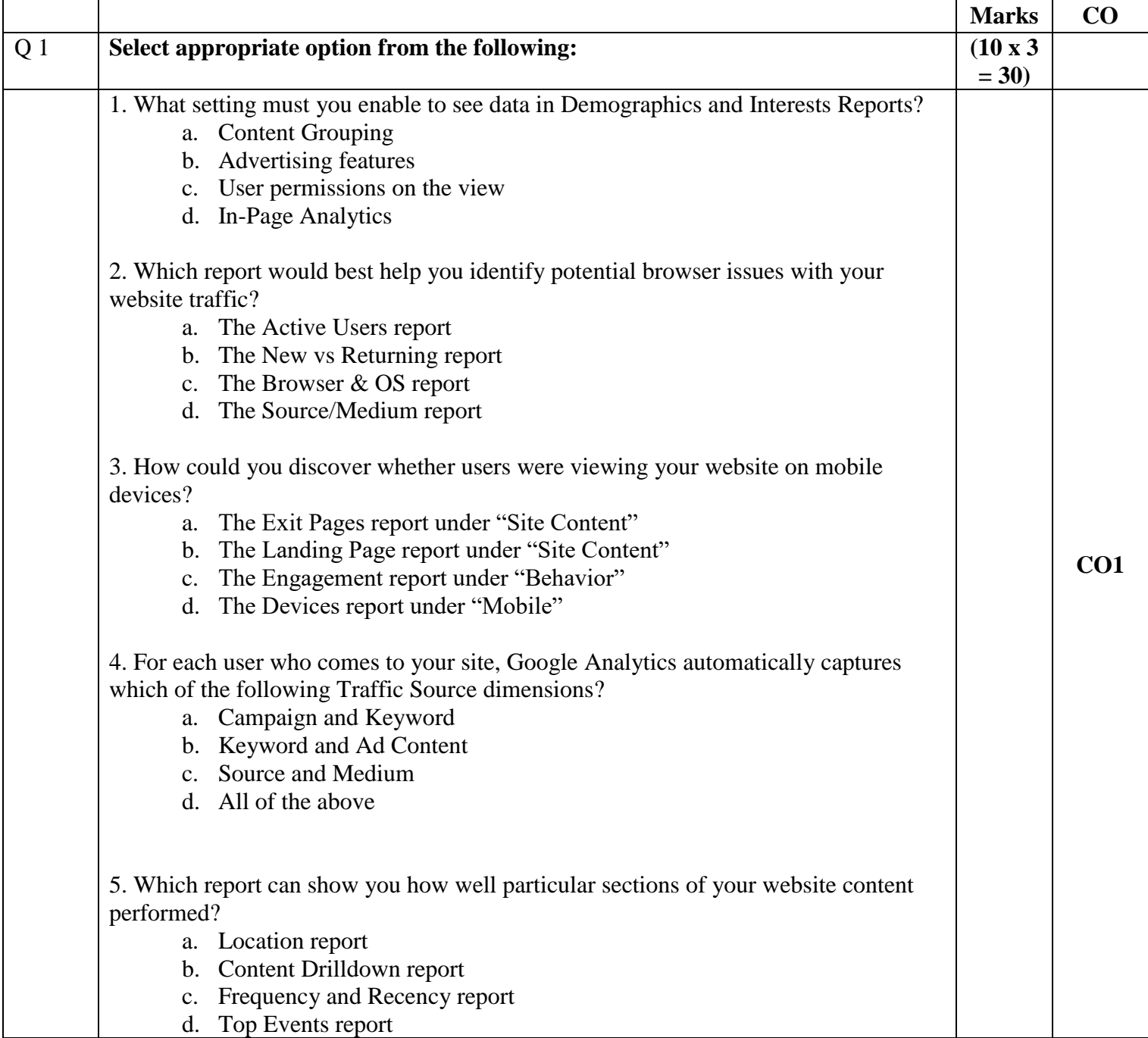

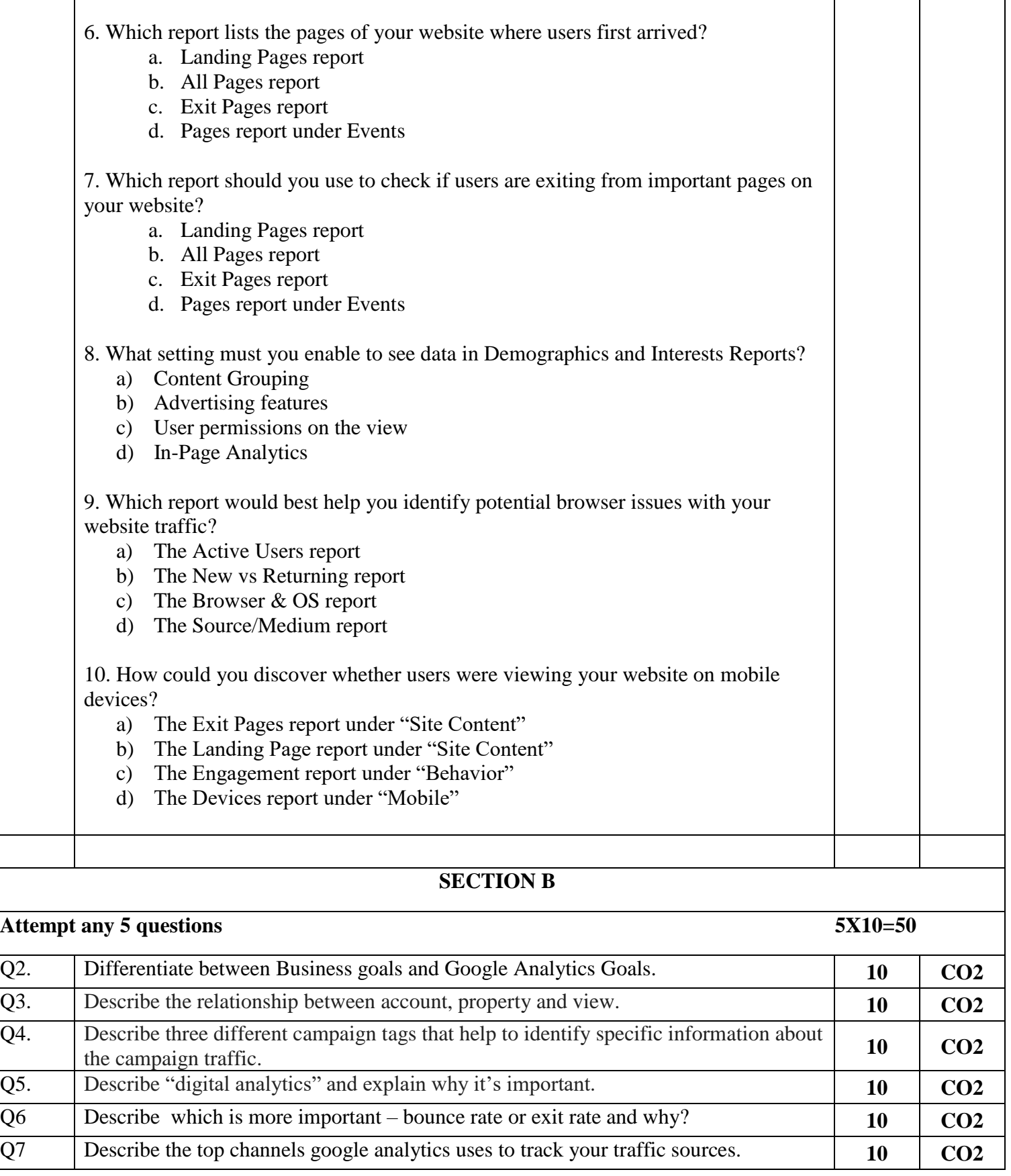

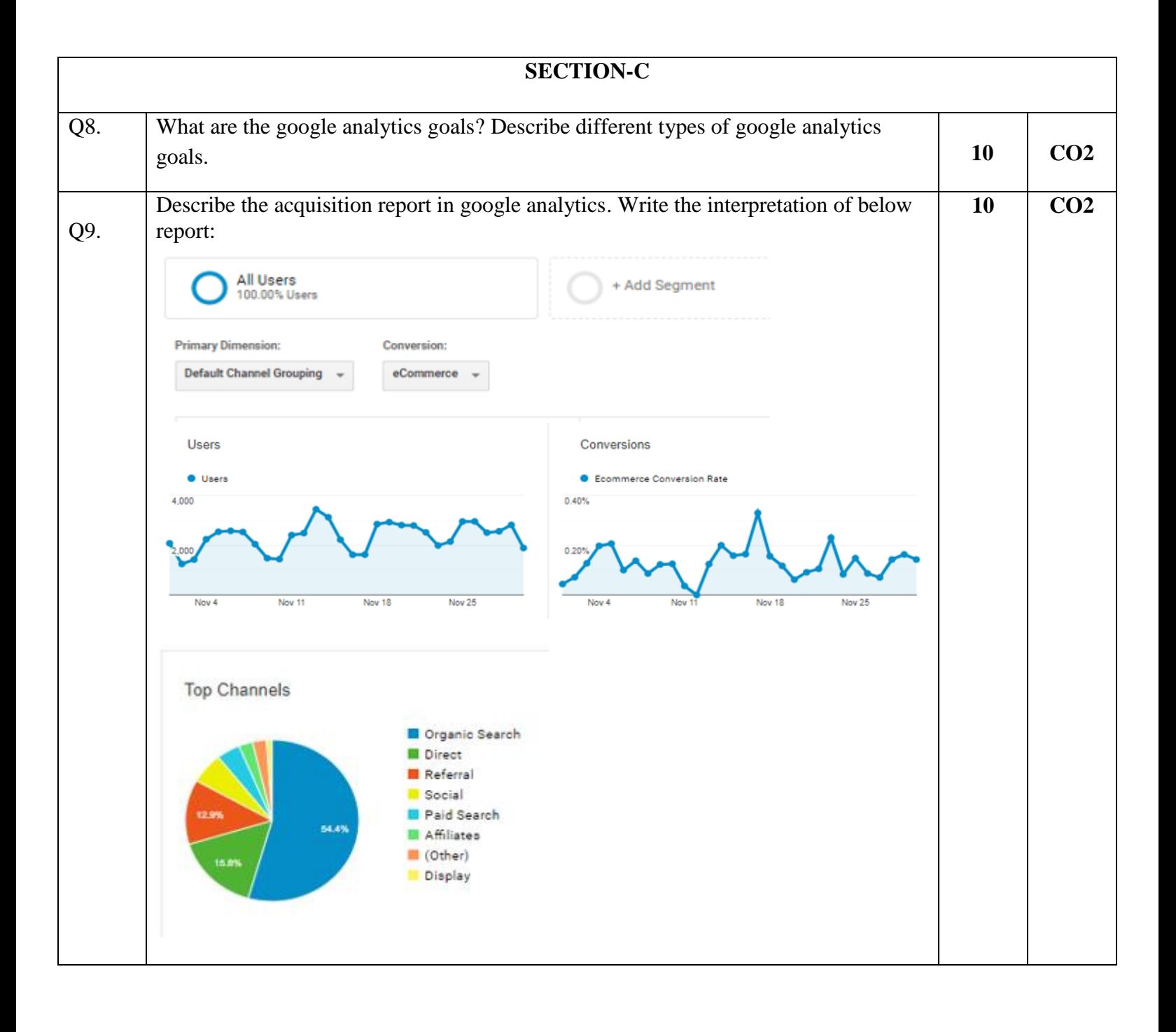